## DAYDREAM

## Words and Music by JOHN SEBASTIAN

Arrangement by MEL KNIGHT

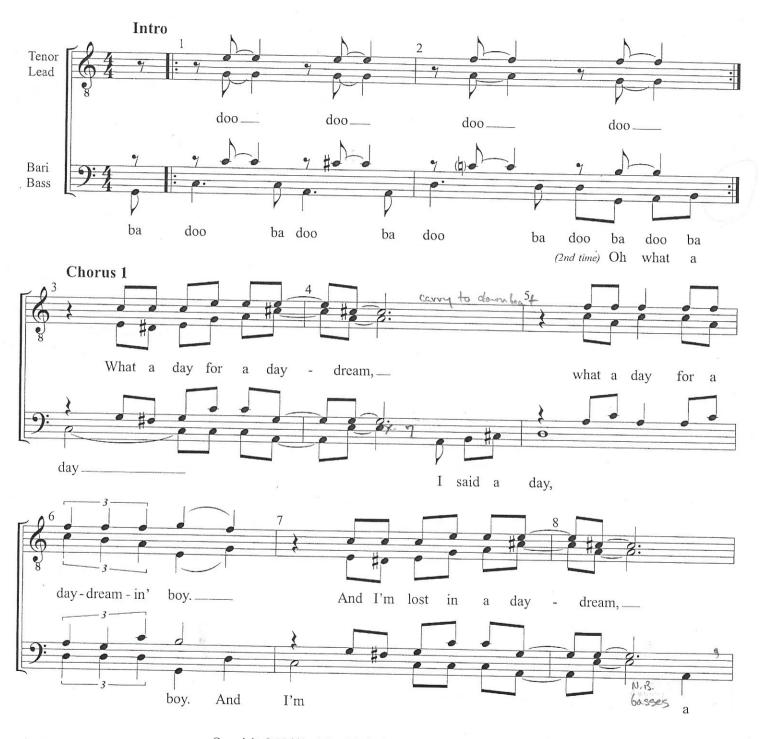

Copyright © 1966 by Alley Music Corp. and Trio Music Company Copyright Renewed

This Arrangement Copyright © 2013, 2018 by Alley Music Corp. and Trio Music Company

All Rights for Trio Music Company Administered by BMG Rights Management (US) LLC

All Rights for Alley Music Corp. Controlled and Administered by Round Hill Carlin LLC, and for the world excluding the United States Administered by Sony/ATV Music Publishing LLC, 424 Church Street, Suite 1200, Nashville, TN 37219

International Copyright Secured. All Rights Reserved. Used by Permission of Hal Leonard and Alfred Music.

Reprinted by permission of Hal Leonard LLC

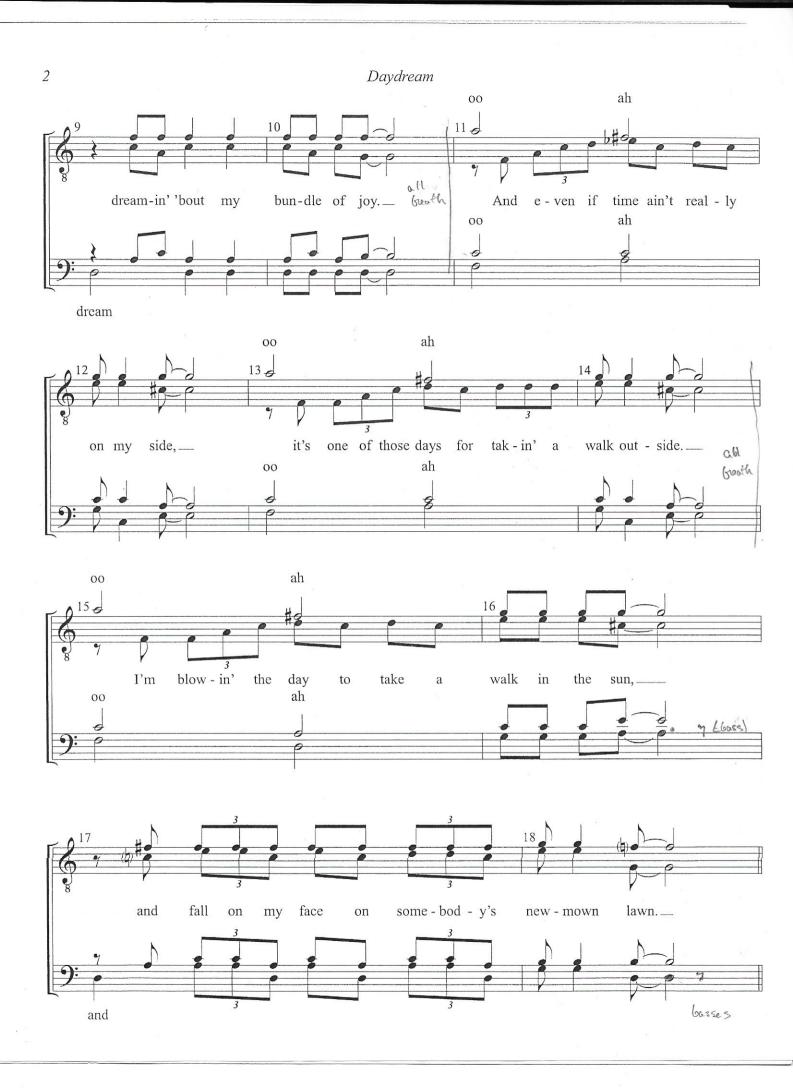

Daydream

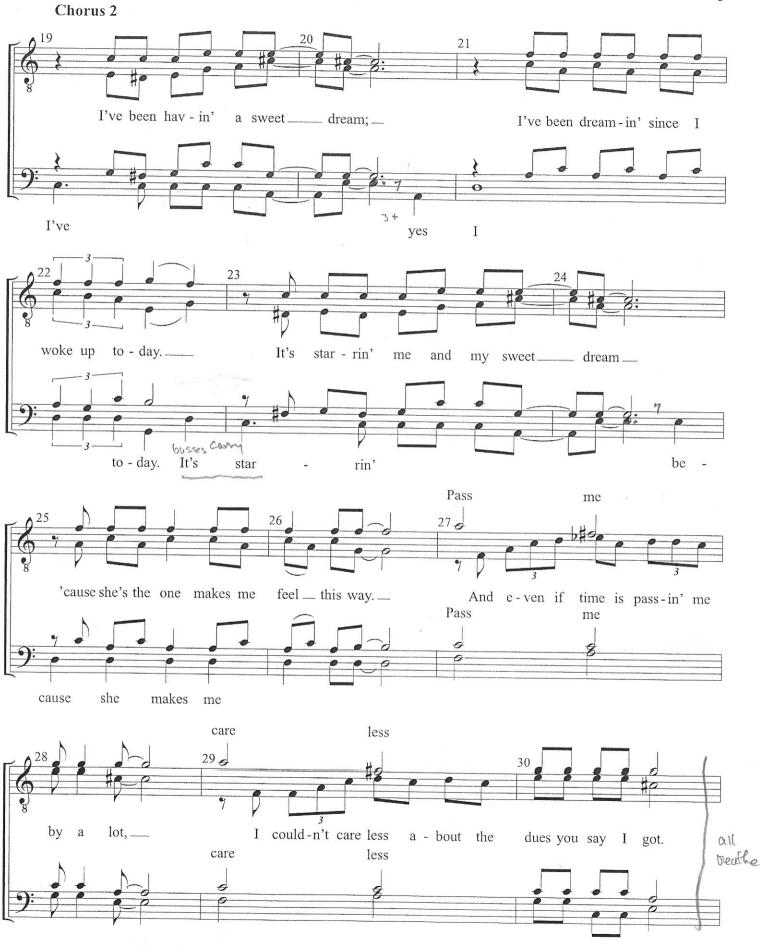

3

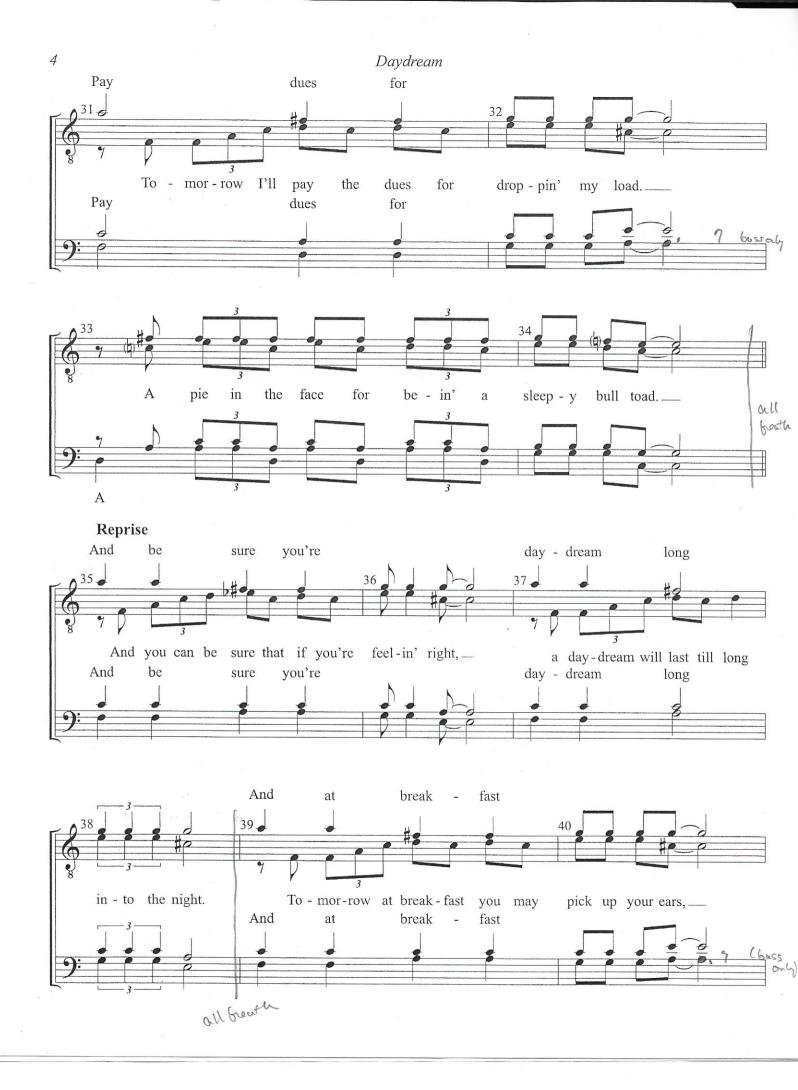

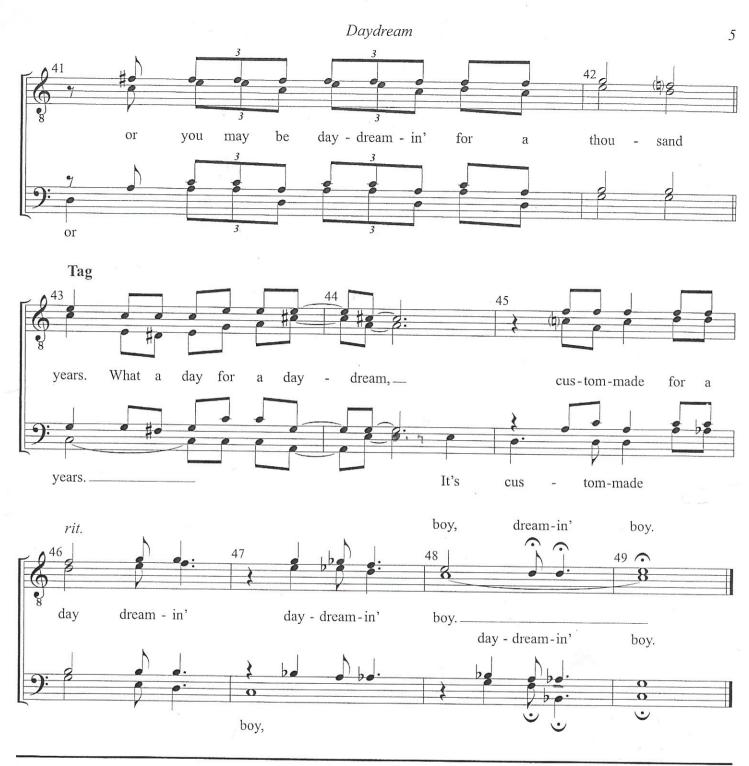

## Performance Notes

"Daydream" was written by John Sebastian, a member of the **The Lovin' Spoonful**. They recorded it on their second album, which was also named, *Daydream*. The single reached #2 on the Billboard Hot 100 and also #2 on the UK singles chart. The song has been recorded by many artists, including **Chet Atkins**, **Bobby Darin**, **Ricky Nelson**, **Gary Lewis and the Playboys**, **Art Garfunkel**, and **Doris Day**.

In most versions, there is an interlude with the melody whistled. To do this go back to Chorus 2 after measure 34 and have the lead whistle while the other three parts sing "doo" instead of the lyrics. At the end of measure 26, skip ahead to the Reprise.

As a final note: Questions about the contest suitability of this or any other song/arrangement should be directed to the judging community and measured against current contest rules. Ask *before* you sing.